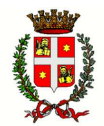

# CITTA' DI CASTELFRANCO VENETO

Provincia di Treviso

COORDINAMENTO PER L'ESERCIZIO IN FORMA ASSOCIATA DELLE FUNZIONI CONNESSE ALLA GESTIONE DELLE PRATICHE TRASMESSE CON MODALITÀ TELEMATICA

a seguito di apposita convenzione ex art. 30 del Testo Unico degli Enti Locali sottoscritta con il Consorzio B.I.M. Piave di Treviso, ente capofila

# A V V I S O

Si informa che le pratiche amministrative inerenti lo

# SPORTELLO UNICO PER LE ATTIVITÀ PRODUTTIVE

in applicazione del D.P.R. 7 settembre 2010 n. 160

vanno presentate di norma con modalità telematica.

A far data da **lunedì 7 NOVEMBRE 2016** questo avviene

previ accesso e riconoscimento degli utenti all'indirizzo internet

https://portale.unipass.gov.it

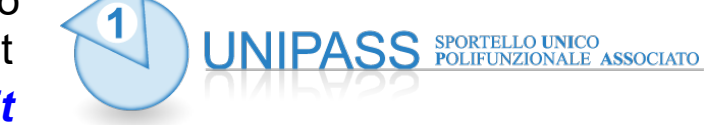

e compilazione e gestione delle pratica con procedura telematica.

I professionisti (Ordini, Associazioni, ecc.) che compilano ed inoltrano telematicamente le pratiche per conto delle imprese devono munirsi di idonea procura rilasciata dalle stesse [vedi punto 2. sul retro]. \_\_\_\_\_\_\_\_\_\_\_\_\_\_\_\_\_\_\_\_\_\_\_\_\_\_\_\_\_\_\_\_\_\_\_\_\_\_\_\_\_\_\_\_\_\_\_\_\_\_\_\_\_\_\_\_\_\_\_\_\_\_\_\_\_\_\_\_\_\_\_\_\_\_\_\_\_\_\_\_\_\_\_\_\_\_\_

## PER INFORMAZIONI:

1) sugli ASPETTI TECNICO-INFORMATICI di accesso al portale e del relativo utilizzo telefonare al n. 0422 / 421701 (Struttura Unipass - c/o Consorzio B.I.M. Piave Treviso) email: *info@unipass.gov.it -* PEC: *unipass@pec.unipass.gov.it* 

presso il Comune di Castelfranco Veneto:

- 2) sul PROCEDIMENTO AMMINISTRATIVO (predisposizione e inoltro pratiche) contattare il: Servizio SUAP tel.: 0423 – 735504 - orari: MARTEDI' e VENERDI' dalle ore 10.00 alle ore 12.30; GIOVEDI' dalle ore 10,00 alle 12,30 e dalle ore 16.00 alle 17.30 …….
- 3) sulle specifiche pratiche di EDILIZIA PRODUTTIVA: contattare il: Servizio Urbanistica / Edilizia tel.: 0423 – 735582 - orari: MARTEDI' e VENERDI' dalle ore 10.00 alle ore 12.30; GIOVEDI' dalle ore 10,00 alle 12,30 e dalle ore 16.00 alle 17.30 …………………………………….
- 4) sulle specifiche pratiche di COMMERCIO: contattare il: Servizio Attività Produttive tel.: 0423 – 735543 - orari: MARTEDI' e VENERDI' dalle ore 10.00 alle ore 12.30; GIOVEDI' dalle ore 10,00 alle 12,30 e dalle ore 16.00 alle 17.30 …………………………………….

## N.B. LE PRATICHE PRECEDENTEMENTE PRESENTATE TRAMITE IL PORTALE DI INFOCAMERE SARANNO GESTITE FINO ALLA LORO CONCLUSIONE TRAMITE IL MEDESIMO PORTALE

## NOTE INFORMATIVE

### 1. FUNZIONALITÀ DELLO SPORTELLO POLIFUNZIONALE ASSOCIATO: portale.unipass.gov.it

Si evidenzia che l'accesso alle procedure amministrative di competenza dei diversi enti gravitanti sul territorio della Provincia di Treviso (Comuni, U.L.SS., Vigili del Fuoco, Provincia, ecc.) delle diverse pratiche amministrative attraverso lo sportello *portale unipass gov it* richiede una semplice registrazione ed assegnazione di credenziali personali (codice fiscale + password), mentre per la produzione ed l'invio di documentazioni tecniche i professionisti dovranno utilizzare 'key' USB o smart-card di firma digitale per la sottoscrizione degli atti.

Una volta effettuato l'accesso dal portale, l'interessato – ovvero il cittadino, piuttosto che l'impresa o il professionista o quant'altro - dovrà compilare la SCIA o l'istanza di autorizzazione in modalità telematica, debitamente corredate dai previsti allegati, firmati digitalmente (laddove previsto) ed inviare la pratica.

A seguito dell'invio dallo sportello polifunzionale *portale unipass.gov.it* della pratica, l'interessato / professionista riceverà al domicilio elettronico dichiarato la "ricevuta automatica" (descritta all'articolo 5 del decreto Interministeriale del 10 novembre 2011), ovvero la ricevuta di posta elettronica certificata che comprova l'avvenuta consegna al soggetto destinatario competente della pratica telematica inoltrata e ne attesta la correttezza e completezza formale; essa viene emessa in modalità automatica dal portale e, nel caso di inoltro di SCIA, conferisce all'impresa il diritto di intraprendere da subito la relativa attività senza l'intermediazione di ulteriori titoli o qualsivoglia potere di tipo autorizzatorio-costitutivo.

#### 2. PROCURA ALL'INOLTRO

I professionisti (Ordini, Associazioni, ecc.) che compilano ed inoltrano telematicamente le pratiche per conto delle imprese devono munirsi di idonea procura rilasciata dalle stesse. Il modello di procura è disponibile all'interno del portale.

#### 3. PAGAMENTI ANTICIPATI DI SPESE E DIRITTI

In relazione ai procedimenti telematici che prevedono il pagamento anticipato di spese istruttorie e l'eventuale assolvimento dell'imposta di bollo, si ricordano le seguenti indicazioni operative, precisate nel D.M. 10 novembre 2011, relative all'assolvimento di tali pagamenti nelle more dell'applicazione del sistema di pagamento 'on-line', laddove consentito:

- il soggetto interessato allega in modalità informatica e per ciascun procedimento la scansione delle ricevute degli avvenuti pagamenti dei diritti e delle spese istruttorie eventualmente dovute;
- nel caso in cui il procedimento sia soggetto all'imposta di bollo, il soggetto interessato provvede ad inserire nella domanda i numeri identificativi delle marche da bollo utilizzate, nonché ad annullare le stesse, conservandone gli originali.

## > A T T E N Z I O N E <

È molto importante conoscere preliminarmente come è disciplinata l'attività oggetto della trasmissione telematica, per non incorrere nel rischio di invio di pratiche del tutto incoerenti con quanto effettivamente prescritto dalla normativa di riferimento - e pertanto irregolari - con tutte le conseguenze del caso.

----------------------------------------------------------